# Dictionaries Lab07: Scrabble

### Announcements

- Submit all regrade requests by this Friday (03/05)
- Office hours:
  - \* 3:30pm 5pm (Thursday)
  - \* 2pm 3:00pm (Friday)

### Lab07: Scrabble Word Finder

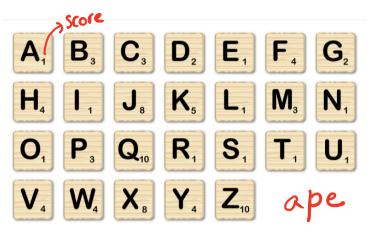

Point values for each letter of the alphabet

### Input: string of letters Output:

- All valid words that can be made using the input letters and their point values
- Output is printed or written to file.
   (See example on the right)

#### **Example run of the program**

| >>> | scrabbleWords('buoni')                      |
|-----|---------------------------------------------|
| obi | 5 K                                         |
| nub | 5 sequence                                  |
| nob | 5 gore of of letters 5 each word of letters |
| nib | 5 each "Strig"                              |
| bun | 5 word (                                    |
| bio | 5                                           |
| bin | 5 Entire                                    |
| bi  | 4 Dichanu                                   |
| uni | 3 English Dichana                           |
| ion | 3                                           |
| on  | 2 All the words in                          |
| nu  | 2 the file wordlist tet                     |
| no  | 2 the file s                                |
| in  | 2 that can be<br>constructed with           |
| u   | 1 the letters                               |
| i   | 1 'buoni'                                   |

# Break down the problem

- Create a list of valid words that can be made with the given letters: validWordList
- 2. Calculate the point value of each word in validWordList
- 3. Print the word and point values in the desired format

| 1 |     |                        |                                                                                                    |
|---|-----|------------------------|----------------------------------------------------------------------------------------------------|
|   | >>> | scrabbleWords('buoni') | The tiles are not relevant to solving problem 1.                                                               |
|   | obi | 5                      | THE THES WIE TOO TEXT TO                                                                                       |
|   | nub | 5                      | to Solvine Problem 1.                                                                                          |
|   | nob | 5 -                    | (5,200)                                                                                                    |
|   | nib | 5                      |                                                                                                    |
|   | bun | 5                      |                                                                                                    |
|   | bio | 5                      | $A_1 B_3 C_3 D_2 E_1 F_4 G_2$                                                                                  |
|   | bin | 5                      |                                                                                                    |
|   | bi  | 4                      | $H_4$ $I_1$ $J_8$ $K_5$ $L_1$ $M_3$ $N_1$                                                                      |
|   | uni | 3                      | <b>114 1 1 8 115 2 1 1113</b>                                                                                  |
|   | ion | 3                      | $O_1$ $P_3$ $Q_{10}$ $R_1$ $S_1$ $T_1$ $U_1$                                                                   |
|   | on  | 2                      | 3 210 11 11                                                                                                    |
|   | nu  | 2                      | <b>V</b> <sub>4</sub> <b>W</b> <sub>4</sub> <b>X</b> <sub>8</sub> <b>Y</b> <sub>4</sub> <b>Z</b> <sub>10</sub> |
|   | no  | 2                      | 4 4 8 4                                                                                                    |
|   | in  | 2                      |                                                                                                    |
|   | u   | 1                      |                                                                                                    |
|   |     |                        |                                                                                                    |

# Sub problem 1:

Creating a list of valid words

Wordlist txt bun aah L = createWordList('wordlist.txt') hi aal hio ['aah', 'aal', 'aali', 'aardvark' aalii bin ..., zymotic, zymurgy, zyzzyva] aardvark list of all the words in 'wordlist . txt' ion aardwolf my letters: bouni

Me the function:

Can We Make II ( word, my letters)

returns True if word can be constructed

from my letters nuh aasvogel nob aba nih abac nu abaca nο aback obi on How can we generate validWordList using L in and myLetters? Discuss with your partner u uni

wordlist.txt validWordList
contains all List of words in

the valid words wordlist.txt that in the English can be made with the Dictionary letters myLetters

# Sub problem 1: Create a list of valid words

```
THIS IS PSEUDO CODE (NOT ALL OF IT IS PYTHON)
Input:
• File containing all valid words (filename)

    string of letters (myLetters)

Output: validWordList
L = createWordList(filename)
validWordList = []
for each testWord in L
    if canWeMakeIt(testWord, myLetters)
        append testWord to validWordList
```

### Sub problem 2: Calculate point values

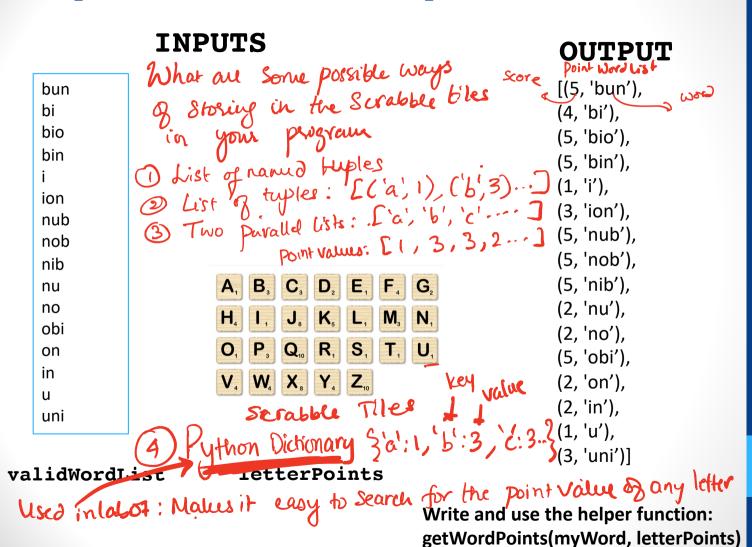

# **Python Dictionaries**

- Used to store a collection of KEY: VALUE pairs
- A KEY maps to a VALUE
- Access each VALUE in the dictionary using the KEY as "index"
- Unlike lists there is no ordering of elements

#### **Representing Scrabble Tiles in Python:**

```
A<sub>1</sub> B<sub>3</sub> C<sub>3</sub> D<sub>2</sub> E<sub>1</sub> F<sub>4</sub> G<sub>2</sub>
H<sub>4</sub> I<sub>1</sub> J<sub>8</sub> K<sub>5</sub> L<sub>1</sub> M<sub>3</sub> N<sub>1</sub>
O<sub>1</sub> P<sub>3</sub> Q<sub>10</sub> R<sub>1</sub> S<sub>1</sub> T<sub>1</sub> U<sub>1</sub>
V<sub>4</sub> W<sub>4</sub> X<sub>8</sub> Y<sub>4</sub> Z<sub>10</sub>
```

```
letterPoints ={'a':1, 'b':3,
'c':3, 'd':2, 'e':1, 'f':4, ...}

letterPoints ['a']

// returns 1

letterPoints ['c']

// seturns 3
```

### Concept Test

Which of the following is best suited for a dictionary instead of a list?

- A. The order in which people finish a race.
- B. The ingredients necessary for a recipe
- C. The names of world countries and their capital cities
- D. 50 random integers

### Another example

 Let's say we're bird-watching, and we want to keep track of the number of each type of bird we've seen

| kind   | count |
|--------|-------|
| falcon | 1     |
| owl    | 5     |
| hawk   | 2     |
| eagle  | 11    |

- One approach: parallel lists
- The element kinds[i] corresponds with counts[i]

```
kinds = ['falcon', 'owl', 'hawk', 'eagle']
counts = [1, 5, 2, 11]
```

### **Concep Test:**

D. No code necessary there

```
def new_sighting(kinds, counts, sighting):
  '''(list of str, list of int, str) -> NoneType
  Add new sighting to parallel lists kinds and counts.
  , , ,
  if sighting not in kinds:
    kinds.append(sighting)
    ... missing code
  ind = kinds.index(sighting)
  counts[ind] = counts[ind] + 1
What code should go in place of the missing code?
A. counts.append(0)
B. counts.append(1)
C. counts.append(kind)
```

### Dictionaries vs. Parallel Lists

```
bird_dict=
{'falcon': 1, 'owl': 5, 'hawk': 2, 'eagle': 11}
```

- Rewrite the new\_sighting function
- Compared to parallel lists:
  - Only one dict (not two)
  - No call to index that might search the whole list

# Adding to dictionaries

- Keys must be immutable
- Values can be mutable or immutable
- Use d[k] = v to add key k with value v to dictionary d
  - If k is already present, its value is overwritten
- To copy all key/value pairs from another dictionary, use the update method

### Getting Values from Dictionaries

- Use d[k] to obtain the value associated with key k of dictionary d
- If k does not exist, this causes an error
- The get method is similar, except it returns None instead of giving an error when the key does not exist
- If a second parameter v is provided, get returns v instead of None when the key is not found

### **Concept Test**

What is dictionary d created by the following code?

```
d = {3:4}

d[5] = d.get(4, 8)

d[4] = d.get(3, 9)
```

- ► A. {3:4, 5:8, 4:9}
- ▶ B. {3:4, 5:8, 4:4}
- ► C. {3:4, 5:4, 4:3}
- ▶ D. Error caused by get

### **Concept Test**

What is dictionary d created by the following code?

```
d = {1:5}
d[2] = d.get(1, 6)
d[4] = d.get(3, 7)
```

- ► A. {1:5, 2:5, 4:7}
- ▶ B. {1:5, 2:6, 4:7}
- ► C. {1:5, 2:1, 4:2}
- ▶ D. Error caused by get